# **INDICE**

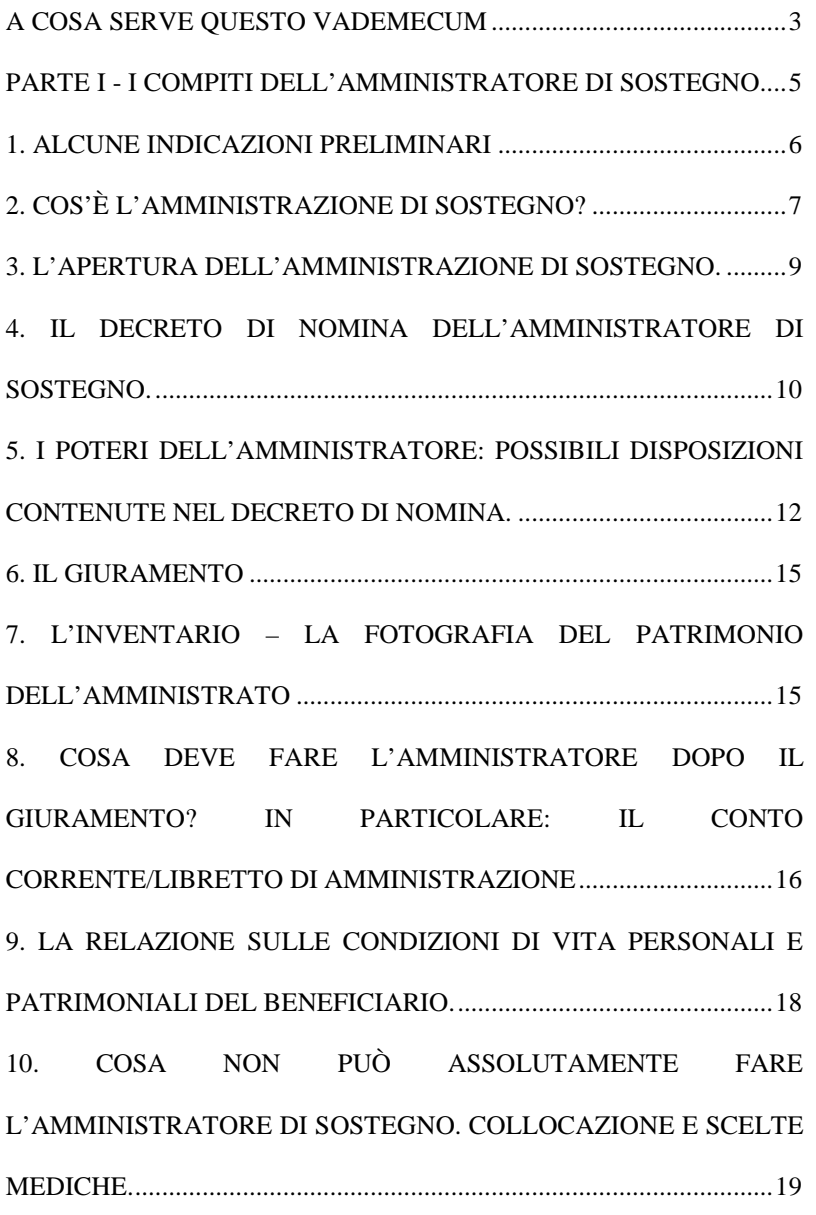

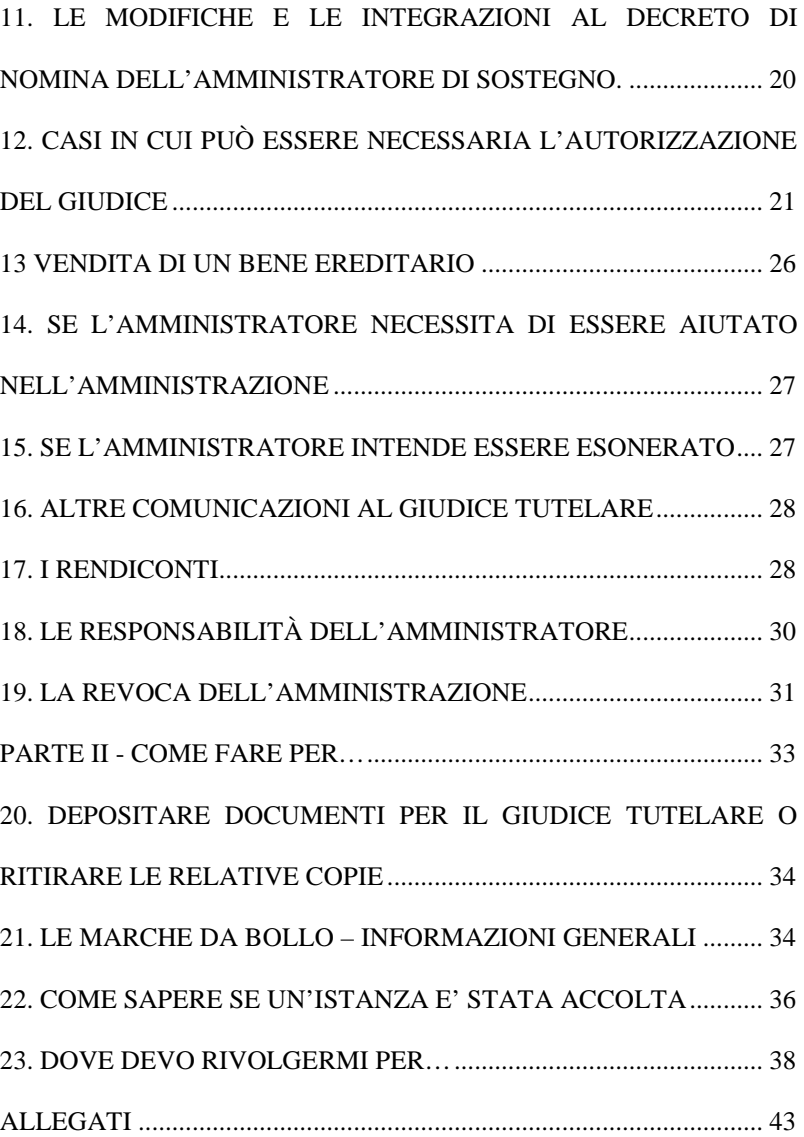

**- ultima versione gennaio 2015 -** 

#### **A COSA SERVE QUESTO VADEMECUM**

L'idea di un Vademecum nasce per informare e, soprattutto, *supportare gli Amministratori di sostegno* nel corretto svolgimento del proprio ruolo di protezione della Persona fragile, compiti questi che la Legge della Regione Piemonte n. 1/2004 in materia di servizi socio-assistenziali riconosce agli UFFICI DI PUBBLICA TUTELA.

In questo documento, elaborato anche a seguito del prezioso confronto con i magistrati dell'Ufficio del Giudice Tutelare di Torino (VII Sezione civile) e con la Cancelleria tutele, sono raccolte le principali indicazioni perché siano più chiari e semplici i compiti riguardanti l'incarico di Amministratore di sostegno, anche con l'obiettivo di relazionarsi nel modo corretto con il Giudice Tutelare e la cancelleria.

Solo l'Amministratore di sostegno informato e preparato è, infatti, in grado di programmare nel miglior modo possibile le attività necessarie alla cura degli aspetti personali e patrimoniali dell'amministrato, sapendo in quali occasioni occorre richiedere ed ottenere una decisione da parte di un Giudice.

L'Ufficio di Pubblica Tutela è, comunque, sempre a disposizione degli Amministratori di sostegno per chiarire aspetti operativi e tecnici relativi alla gestione tutelare (si vedano i riferimenti dell'Ufficio alla fine di questo opuscolo): come si scrive un'istanza di autorizzazione al Giudice Tutelare, come impostare un rendiconto, come predisporre una comunicazione destinata al Giudice, quali informazioni occorre conoscere se si deve presentare una domanda al Giudice Tutelare,…

Completa il Vademecum l'indicazione degli Uffici cui l'Amministratore di sostegno si potrebbe rivolgere durante il suo incarico e alcuni fac-simili di domanda, reperibili sul sito del Tribunale di Torino, che possono essere utilizzati nella presentazione delle varie domande al Giudice Tutelare.

Si invita l'Amministratore di sostegno, **nel caso di dubbi** (anche per evitare di compiere atti vietati o non compiere atti obbligatori), a rivolgersi all'Ufficio di Pubblica Tutela prima di procedere.

Nel ricordare che occuparsi di un'altra persona non può essere considerata una mera operazione "burocratica", ma un atto di consapevole civiltà che permette la valorizzazione e l'esercizio dei diritti di chi non è, o non è più, in grado di provvedervi autonomamente, ci auguriamo che questo Vademecum aiuti l'Amministratore di sostegno a svolgere il suo incarico nel miglior modo possibile.

> IL DIRIGENTE DEL SERVIZIO POLITICHE SOCIALI E DI PARITÀ Dott.ssa Francesca Ricciarelli

# **PARTE I - I COMPITI DELL'AMMINISTRATORE DI SOSTEGNO**

#### **1. ALCUNE INDICAZIONI PRELIMINARI**

**ISTANZA –** è la richiesta che si presenta al Giudice tutelare (o al Tribunale) per ottenere un'autorizzazione. L'istanza si deposita presso la Cancelleria tutele e deve contenere tutte le indicazioni necessarie perché il Giudice possa decidere.

 L'Amministratore di sostegno deve, quindi, avere cura di chiarire nell'istanza gli elementi (ad es. inserendo **per punti** le questioni che è bene che il Giudice conosca) che servono al Magistrato.

In ogni istanza occorre, quindi, indicare:

- numero del fascicolo di tutela (riportato sul decreto di nomina e sul verbale di giuramento);
- elementi che identifichino il beneficiario e l'Amministratore;
- numero di telefono (possibilmente telefono cellulare) dell'Amministratore, per eventuali comunicazioni;
- $$  eventuali PREMESSE, per chiarire alcuni elementi utili al Giudice;
- l'oggetto per punti (1, 2, 3…) della richiesta di autorizzazione.

**FASCICOLO DI AMMINISTRAZIONE –** è l'insieme dei documenti relativi alla gestione del beneficiario ed è custodito dalla cancelleria tutele. Il fascicolo è identificato da un numero, seguito dall'anno in cui è stato aperto (es. R.G. 123456/2014).

 L'Amministratore può sempre ottenere copia dei documenti presenti nel fascicolo presentando una richiesta in carta libera (cioè senza marca da bollo) alla cancelleria tutele; le copie verranno rilasciate pagando i relativi diritti (acquistando le marche da bollo occorrenti).

 Le persone diverse dall'Amministratore possono accedere al fascicolo presentando apposita richiesta, e previa autorizzazione del GT, in bollo da 16,00  $\in$ .

**IL CONTO CORRENTE/LIBRETTO CON VINCOLO DI AMMINISTRAZIONE –** è lo strumento bancario/postale intestato ESCLUSIVAMENTE al beneficiario sul quale può operare SOLO ED ESCLUSIVAMENTE l'Amministratore. Riporta tutte le entrate (pensioni, indennità di accompagnamento, etc.) e le uscite

(spese effettuate per l'ordinaria o la straordinaria amministrazione) relative al beneficiario.

**CANCELLERIA TUTELE –** è l'Ufficio dove si depositano le istanze, le comunicazioni, le relazioni, i rendiconti destinati al Giudice Tutelare, dove si presentano le richieste di copie dei documenti (autorizzazioni, decreti di nomina,…), dove si ritirano le copie dei documenti richiesti. **La Cancelleria cura tutte le relazioni tra l'Amministratore ed il Giudice Tutelare**. (**I riferimenti della Cancelleria sono nella quarta pagina della copertina di questo Vademecum**)

**GIUDICE TUTELARE (GT) –** è il magistrato che nomina l'Amministratore di sostegno, fa prestare giuramento all'Amministratore, controlla e vigila sullo svolgimento dell'incarico da parte dell'Amministratore e decide sulle relative istanze depositate. **Ogni richiesta destinata al Giudice Tutelare DEVE ESSERE PRESENTATA PER ISCRITTO e consegnata alla Cancelleria tutele**.

**TRIBUNALE –** è l'organo che decide su alcune questioni rilevanti previste dalla legge. Nella nostra materia decide previo parere del GT solo nel caso di vendita beni ereditari.

**PUBBLICO MINISTERO (PM) –** è l'organo che svolge un ruolo di controllo apponendo il visto sulle autorizzazioni del GT.

**UFFICIO DI PUBBLICA TUTELA E SEZIONE DECENTRATA PRESSO IL TRIBUNALE –** è l'Ufficio della Città Metropolitana di Torino dove è possibile **richiedere informazioni** in caso di dubbi su come si compila un'istanza, un rendiconto, una relazione, etc. (**i riferimenti dell'Ufficio sono nella quarta pagina della copertina di questo Vademecum**).

# **2. COS'È L'AMMINISTRAZIONE DI SOSTEGNO?**

 L'Amministrazione di sostegno è la forma di protezione giuridica prevista dal codice civile, introdotta dalla Legge n. 6/2004, che permette alla Persona che ne beneficia di poter essere aiutata da un **Amministratore di sostegno. Quest'ultimo può compiere esclusivamente gli atti che il Giudice Tutelare gli attribuisce, in alcuni casi affiancando in altri sostituendo il beneficiario nelle decisioni.** 

L'amministrazione di sostegno è, dunque, uno strumento diretto a supportare la persona fragile nel compimento di alcuni specifici atti. E' uno strumento flessibile e costruito in base alle esigenze e capacità residue dei singoli beneficiari.

I compiti che spettano all'Amministratore sono elencati nel Decreto di Nomina dell'Amministratore (vedi paragrafi successivi).

L'Amministratore di sostegno nell'esercizio dei propri compiti **deve** comunque e sempre tenere conto dei bisogni e delleaspirazioni del beneficiario.

In generale, pertanto, è buona regola che l'Amministratore di sostegno si confronti puntualmente (finché possibile) con il beneficiario in merito alle attività da compiere, riguardando queste la vita dell'amministrato stesso (siano o meno decisioni che può prendere solo l'Amministratore).

L'Amministrazione di sostegno permette di valorizzare le capacità residue dell'amministrato adattandosi alle sue specifiche caratteristiche sociali e personali.

**Per tutti questi motivi è importantissimo che l'Amministratore, oltre ad acquisire dimestichezza con le attività amministrative e patrimoniali del beneficiario, sappia relazionarsi, in maniera adeguata e opportuna, ai servizi socio-assistenziali e sanitari per condividere assieme le migliori soluzioni circa l'attuazione del progetto di vita dell'interessato.** 

In casi straordinari, il Giudice Tutelare:

- può adottare d'ufficio i provvedimenti urgenti necessari per la cura della persona, per la conservazione o amministrazione del suo patrimonio;

 - può nominare un Amministratore provvisorio indicando gli atti che è autorizzato a compiere.

**L'Amministratore, quando compie atti nell'interesse del beneficiario, deve sempre riferire ad altri che sta agendo in qualità di Amministratore di sostegno (es. nei documenti ufficiali si firmerà come l'Amministratore di sostegno Mario Rossi, etc.).** 

**È utile ricordare che il Buon Amministratore di sostegno:** 

**- non è colui che si occupa esclusivamente di risparmiare i soldi del beneficiario;** 

 **- è colui che, valutate le condizioni sociali ed economiche di questi, è in grado, responsabilmente, di comprendere, valorizzare e soddisfare i suoi bisogni con le attività più adeguate, coinvolgendolo (per quanto possibile) nelle scelte;** 

 **- è colui che è capace di programmare in modo attento, raccogliendo tutte le informazioni utili, le attività da compiere nell'interesse del beneficiario;** 

 **- è colui che non "scarica" sul GT le decisioni (es. "non so cosa fare, come mi devo comportare");** 

 **- è colui che sa proporre al GT le scelte migliori, dimostrandone l'utilità, quando occorre modificare il Decreto di nomina oppure essere autorizzato (es. "intendo disinvestire dei titoli per acquistare un bene oppure ristrutturare casa…");** 

 **- è colui che sa "prendersi cura del beneficiario" coinvolgendo i Servizi (socioassistenziali e/o sanitari) quando necessario;** 

 **- è colui che sa raccogliere, presso i vari Uffici competenti, informazioni quando non è in grado di procedere da solo.** 

#### **3. L'APERTURA DELL'AMMINISTRAZIONE DI SOSTEGNO.**

 L'Amministrazione si apre (e quindi si apre il relativo fascicolo indicato da un numero seguito dall'anno di riferimento: es. R.G. 1234/2014) quando il Giudice Tutelare, valutate le condizioni di salute e sociali dell'interessato, adotta un **Decreto di Apertura dell'Amministrazione di sostegno**.

**ATTENZIONE**: con l'apertura dell'Amministrazione:

- 1) il fascicolo di Amministrazione "segue" la residenza/domicilio del beneficiario: pertanto il Giudice Tutelare competente diventa quello del distretto di Tribunale dove si trova la residenza/domicilio effettiva del beneficiario;
- 2) il beneficiario conserva la propria residenza/domicilio effettiva, presso la quale vengono (salvo diversamente stabilito) inviate tutte le comunicazioni che lo riguardano;
- 3) le comunicazioni riguardanti l'Amministratore vengono inviate alla residenza/domicilio di questi.

#### **4. IL DECRETO DI NOMINA DELL'AMMINISTRATORE DI SOSTEGNO.**

 Contestualmente all'apertura dell'Amministrazione il Giudice emette il **Decreto di nomina dell'Amministratore di sostegno**, scegliendo l'Amministratore e individuando nel dettaglio i compiti che questi può esercitare.

In particolare il Decreto di nomina indica:

a) le generalità della persona beneficiaria e dell'Amministratore;

 b) la durata dell'Amministrazione o se questa sia a tempo indeterminato. L'Amministrazione di sostegno a tempo determinato può essere prorogata prima della scadenza, se necessario;

c) i poteri dell'Amministratore ovvero:

 c.1) gli atti che sono rimessi alla *rappresentanza esclusiva del beneficiario* (cioè in nome e per conto del medesimo), previa o meno l'autorizzazione del Giudice Tutelare [in sostanza l'Amministratore sostituisce il beneficiario nella decisione];

 c.2) gli atti compiuti *in assistenza necessaria del beneficiario* (in tal caso la decisione viene presa dal beneficiario con l'aiuto dell'Amministratore), previa o meno l'autorizzazione del Giudice Tutelare [l'Amministratore conferma con la sua decisione (es. firma del beneficiario e firma dell'Amministratore su un documento o su un'istanza) la decisione del beneficiario];

d) i limiti periodici (settimanali e/o mensili e/o annuali) di spesa nella gestione;

e) se e quando consegnare al GT le rendicontazioni della gestione o le relazioni sulle condizioni sociali e personali del beneficiario.

Il Giudice Tutelare, in sostanza, con il Decreto di nomina stabilisce caso per caso, a seconda delle specifiche caratteristiche del beneficiario, in che modo l'Amministratore lo debba aiutare.

Per tutto quanto non previsto nel Decreto di nomina dell'Amministratore di sostegno, il beneficiario **conserva**l'autonomia di scelta e di decisione.

L'Amministratore non può ingerirsi negli "atti necessari a soddisfare le esigenze della vita quotidiana" del beneficiario (es. piccole scelte della vita quotidiana), che rimangono nella completa libertà di decisione e scelta dell'amministrato.

Il Giudice può inoltre stabilire che certe attività debbano essere compiute **previa specifica autorizzazione dello stesso GT**, <sup>a</sup> seconda, evidentemente, della complessità e importanza delle attività in relazione al patrimonio o agli interessi del beneficiario.

In casi eccezionali alcuni atti devono essere autorizzati dal Tribunale, previo parere del Giudice Tutelare. Si rimanda allo specifico paragrafo di questo Vademecum.

**NOTA BENE - È importantissimo che l'Amministratore di sostegno legga con attenzione il Decreto di nomina verificando quali sono i suoi specifici poteri, prima di compiere qualsiasi attività.** 

 **Ogni Decreto è infatti "costruito" con riferimento alla situazione particolare di questo o quel beneficiario e definisce le regole operative che occorre seguire nel caso concreto.** 

 **È bene che ogni Amministratore sappia che sono annullabili tutti gli atti compiuti in violazione delle indicazioni contenute nel Decreto.** 

## **5. I POTERI DELL'AMMINISTRATORE: POSSIBILI DISPOSIZIONI CONTENUTE NEL DECRETO DI NOMINA.**

Come già detto, ogni Decreto di nomina è diverso da un altro perché delineato con riferimento alle caratteristiche di quella specifica persona.

 Per facilitare la lettura del Decreto di nomina dell'Amministratore di sostegno è utile riportare alcuni esempi specifici con relativo commento.

**Per ogni dubbio relativo alla corretta comprensione del Decreto di nomina si invita l'Amministratore a rivolgersi all'Ufficio di Pubblica Tutela (riferimenti nella quarta pagina di copertina).** 

### **IPOTESI 1 - ATTI CHE L'AMMINISTRATORE PUÒ COMPIERE, IN NOME E PER CONTO DEL BENEFICIARIO, SENZA AUTORIZZAZIONE PREVENTIVA DEL GT.**

 Se il GT scrive nel Decreto di nomina "**che l'Amministratore di sostegno, in nome e per conto della persona Beneficiaria, senza necessità di ulteriore autorizzazione del Giudice Tutelare, con poteri di rappresentanza esclusiva :**

 - possa operare sul conto corrente bancario (a titolo esemplificativo e non esaustivo mediante domiciliazione bancarie, bonifico bancario, bancomat, ricorso ad assegni bancari, domiciliazioni utenze, MAV,…) con potere di disporre mensilmente ed in via continuativa della somma di € 800,00, con possibilità di recupero delle somme non riscosse nei mesi precedenti, per provvedere al mantenimento e alla cura del tutelato e all'ordinaria amministrazione, nonché alle esigenze familiari, entro il limite annuo massimo di  $\in$  9.600,00:

- provveda a presentare le dichiarazioni IRPEF e TASI, se dovute;

 - provveda ad estinguere tutte le posizioni bancarie e/o postali del beneficiario attualmente cointestate con terzi e ad aprire o mantenere un unico conto/libretto intestato esclusivamente alla persona beneficiaria con annotazione del vincolo diamministrazione a favore dell'Amministratore;

- …..

vuol dire che l'Amministratore **può autonomamente e senza specifica e preventiva autorizzazione del GT** compiere le operazioni sul conto corrente descritte, presentare le dichiarazioni indicate, estinguere i conti correnti cointestati e aprire un conto/libretto intestato al beneficiario,….

#### **IPOTESI 2 – ATTI CHE L'AMMINISTRATORE PUÒ COMPIERE, IN NOME E PER CONTO DEL BENEFICIARIO, CON L'AUTORIZZAZIONE PREVENTIVA DEL GT.**

 Se il GT scrive nel Decreto di nomina **"che l'Amministratore di sostegno, in nome e per conto della persona Beneficiaria, previa ulteriore specifica autorizzazione del Giudice Tutelare, con poteri di rappresentanza esclusiva possa:**

 - disinvestire, per far fronte a comprovate necessità della persona beneficiaria, i titoli di quest'ultima;

- accettare eredità o rinunciarvi, accettare donazioni;
- alienare beni;
- promuovere giudizi;
- stipulare o risolvere contratti di locazione

 $-$  ….

vuol dire che l'Amministratore può autonomamente compiere le operazioni di disinvestimento, di accettazione/rinuncia, di vendita di beni, di esercizio dell'azione in giudizio, di stipula/risoluzione di contratti di locazione, ma **è tenuto preventivamente a farsi autorizzare dal GT (motivando la sua istanza e allegando la necessaria documentazione giustificativa).**

**ATTENZIONE – nel caso di singole specifiche autorizzazioni occorre sapere preventivamente di quante copie del provvedimento di autorizzazione l'Amministratore necessiti, per definire il numero e l'importo delle marche da bollo da apporre per diritti di copia (si veda il paragrafo relativo alle marche da bollo).** 

## **IPOTESI 3 - ATTI CHE IL BENEFICIARIO PUÒ COMPIERE CON L'ASSISTENZA**

#### **DELL'AMMINISTRATORE, SENZA AUTORIZZAZIONE PREVENTIVA DEL GT.**

 Se il GT scrive nel Decreto di nomina **"che il beneficiario possa solo con l'assistenza necessaria dell'Amministratore di sostegno":**

- riscuotere capitali;

- acquistare titoli;

- ….

vuol dire che il beneficiario quando intende compiere gli atti di riscossione capitali o l'acquisto di titoli, … deve procedere con l'assenso dell'Amministratore (eventualmente presentando richiesta congiunta alla Banca, etc)**.**

## **IPOTESI 4 - ATTI CHE IL BENEFICIARIO PUÒ COMPIERE CON L'ASSISTENZA DELL'AMMINISTRATORE, CON L'AUTORIZZAZIONE PREVENTIVA DEL GT.**

 Se il GT scrive nel Decreto di nomina **"che il beneficiario possa compiere solo con l'assistenza necessaria dell'Amministratore di sostegno, previa ulteriore specifica autorizzazione del Giudice Tutelare":**

- acquistare beni;

- modifica delle condizioni dei conti correnti;

- ….

vuol dire che il beneficiario quando intende compiere gli atti di acquisto beni o di modifica delle condizioni dei conti correnti, … deve procedere con l'assenso dell'Amministratore (eventualmente presentando richiesta congiunta alla Banca, etc), ma **è tenuto preventivamente a farsi autorizzare dal GT (motivando la sua istanza e allegando la necessaria documentazione giustificativa): in questo caso l'istanza deve essere firmata dal beneficiario e dall'Amministratore.**

**ATTENZIONE – nel caso di singole specifiche autorizzazioni occorre sapere preventivamente di quante copie del provvedimento di autorizzazione l'Amministratore necessiti, per definire il numero e l'importo delle marche** 

**da bollo da apporre per diritti di copia (si veda il paragrafo relativo alle marche da bollo).** 

L'Amministratore di sostegno avrà modo di relazionare circa le attività compiute, autonomamente o meno, **nel rendiconto di amministrazione** (si veda paragrafo dedicato).

#### **6. IL GIURAMENTO**

L'Amministratore di sostegno ha l'obbligo di prestare giuramento.

Con il **giuramento**, L'Amministratore assume **formalmente** e **solennemente** l'incarico di protezione della Persona beneficiaria. Da questo momento, pertanto, l'Amministratore deve assicurare le migliori condizioni di vita possibili al beneficiario.

# **7. L'INVENTARIO – LA FOTOGRAFIA DEL PATRIMONIO DELL'AMMINISTRATO**

 L'inventario è l'atto formale che deve essere compiuto a cura del notaio o del cancelliere per identificare in maniera precisa qual è il patrimonio dell'amministrato sul quale l'Amministratore eserciterà i propri compiti di gestione.

È prassi, tuttavia, quando i patrimoni sono limitati, che l'inventario venga sostituito dalla compilazione dell'**apposito modello "informazioni relative al tutelato" (fornito dal Tribunale o dall'Ufficio di Pubblica Tutela o scaricabile dal sito internet www.tribunale.torino.it sezione SERVIZI AL CITTADINO; MODULISTICA; AREA CIVILE; GIUDICE TUTELARE)** che elenca i beni del beneficiario (case, terreni, automobili, conti correnti,…).

 È sempre possibile procedere, successivamente, alla redazione dell'inventario a cura di un notaio, valutate le opportune esigenze.

 Il documento viene consegnato o al Giudice Tutelare, in sede di giuramento o, successivamente, alla cancelleria tutele ed inserito nel fascicolo.

## **8. COSA DEVE FARE L'AMMINISTRATORE DOPO IL GIURAMENTO? IN PARTICOLARE: IL CONTO CORRENTE/LIBRETTO DI AMMINISTRAZIONE**

 Il Decreto di nomina contiene le indicazioni sufficienti e già operative (non sono necessarie ulteriori autorizzazioni!) per poter definire i margini di gestione del conto corrente/libretto di amministrazione.

 Nel Decreto di nomina, infatti, il Giudice Tutelare autorizza **normalmente**:

- la possibilità di aprire un **conto corrente/libretto intestato**  $$ **esclusivamente al beneficiario**, sul quale apporre il **vincolo di amministrazione** (vuol dire che la Banca o la Posta faranno operare su quel conto solo ed esclusivamente l'Amministratore);
- la possibilità di estinguere i conti correnti/libretti cointestati tra  $\equiv$ il beneficiario e altre persone, con contestuale apertura di un conto corrente/libretto con vincolo di amministrazione intestato **esclusivamente** al beneficiario sul quale versare il saldo di competenza proveniente dal conto/libretto estinto;
- la possibilità di cancellare eventuali deleghe dal conto/libretto dell'interessato;
- la possibilità di operare sul conto corrente/libretto (a titolo  $$ esemplificativo e non esaustivo mediante prelievi, bonifici, domiciliazioni, etc. entro i limiti di spesa mensili/annuali adeguati alle esigenze del beneficiario (pagare la struttura dove è ricoverato, le tasse, stipendio e contributi della badante, le utenze, il condominio, l'affitto di casa,…) con annotazione su quel conto/libretto del vincolo di amministrazione e con espressa previsione anche (al di fuori del tetto massimo) delle somme dovute per tasse e imposte (IRPEF, TASI, etc.).

Il Giudice Tutelare definisce anche:

 - il limite di spesa mensile/annuale (sulla base delle informazioni raccolte durante il procedimento finalizzato ad aprire l'amministrazione di sostegno) che compete all'Amministratore per le esigenze di vita del beneficiario;

 un'eventuale somma che può essere prelevata personalmente dal beneficiario o consegnatagli dall'Amministratore.

**Poiché l'Amministratore che ha prestato giuramento è già in grado di iniziare la gestione dell'amministrazione senza ulteriori indicazioni e/o autorizzazione se non quelle contenute nel Decreto di nomina stesso, potrà recarsi presso la Banca/Posta con la copia del Decreto di nomina e del giuramento per operare sul conto corrente secondo le indicazioni del GT.** 

**L'Amministratore opera sul conto/libretto nell'interesse del beneficiario, pertanto, occorre evitare (salvo situazioni straordinarie!) che anticipi spese con risorse personali per poi chiedere al GT il rimborso delle medesime dal conto/libretto del beneficiario.** 

È opportuno che l'Amministratore richieda alla cancelleria una o più **copie semplici o autentiche** del provvedimento di nomina e del giuramento (si ricordi che occorre **UNA MARCA DA BOLLO DA € 1,38 PER CIASCUNA COPIASEMPLICE** oppure **UNA MARCA DA BOLLO DA € 11,06 PER CIASCUNA COPIA AUTENTICA**) a seconda delle necessità.

Questi documenti devono essere consegnati:

- 1) alla **Banca/Posta** per l'apertura del conto/libretto;
- 2) agli **enti che pagano a favore del tutelato pensioni, indennità di accompagnamento o altre prestazioni assistenziali** (INPS, Servizi sociali, Centro di Salute Mentale…), invitando questi ultimi ad effettuare il versamento delle somme di denaro sul conto/libretto che nel frattempo l'Amministratore ha aperto.

È inoltre necessario comunicare di aver assunto l'incarico anche al **medico di famiglia** e alla **direzione della struttura socioassistenziale** dove l'amministrato è ospitato, nonché ad **ogni altro soggetto**, anche privato, con il quale il beneficiario abbia avuto rapporti giuridici (es. amministratore di condominio, inquilino, commercialista, C.A.F.,…).

#### **9. LA RELAZIONE SULLE CONDIZIONI DI VITA PERSONALI E PATRIMONIALI DEL BENEFICIARIO.**

Il Giudice Tutelare chiede (con espressa indicazione contenuta nel Decreto di nomina) di relazionare, entro un termine variabile stabilito caso per caso (normalmente 60 o 90 giorni dalla data del giuramento), circa la situazione del beneficiario sotto il profilo delle questioni patrimoniali o personali che l'Amministratore ha dovuto affrontare.

 Questa relazione non è propriamente un rendiconto, ma un resoconto utilissimo per poter rappresentare al GT eventuali difficoltà concrete legate alla prima gestione.

Si invita pertanto a redigere tale documento specificando con attenzione:

- quali attività sono state svolte dall'Amministratore (apertura conto; compilazione e consegna modello accertamentocondizione patrimoniale,…);
- le eventuali modifiche o integrazioni dei poteri necessari per meglio operare nell'interesse della persona al decreto di nomina;
- <sup>g</sup>li eventuali problemi avuti con i terzi (es. banca, posta, enti previdenziali,…) nel rappresentare i propri poteri di amministratore;
- l'adeguatezza o meno del limite di spesa previsto dal GT per attendere alle esigenze del tutelato;
- ogni altro elemento utile che si ritiene dover rappresentare al -GT.

**NOTA BENE – la relazione sulle condizioni dell'amministrato non sostituisce automaticamente le specifiche istanze da presentare al Giudice Tutelare. Se l'Amministratore ritiene necessario richiedere delle modifiche al decreto o autorizzazioni specifiche lo deve fare con un'istanza da depositarsi a parte.** 

**Es.: nella relazione si può raccontare che il limite di spesa non è sufficiente, ma la modifica del Decreto di nomina sul punto specifico ("richiesta di aumentare il limite di prelievo da 700,00 € a 1.000,00 €"), dovrà essere oggetto di una specifica istanza.** 

**10. COSA NON PUÒ ASSOLUTAMENTE FARE L'AMMINISTRATORE DI SOSTEGNO. COLLOCAZIONE E SCELTE MEDICHE.** 

 L'Amministratore di sostegno, è stato chiarito, compie **esclusivamente** gli atti che gli sono riconosciuti dal Giudice Tutelare.

 **Per tutto quanto non previsto dal Decreto di nomina il beneficiario conserva la piena libertà di scelta e di decisione**.

Il Giudice Tutelare, pertanto, nel redigere il Decreto di nomina ha ritenuto che solo per alcune attività e non per altre il beneficiario debba essere aiutato, in sostanza ritenendo, per gli atti non previsti dal Decreto, la **completa capacità di intendere e di volere** del beneficiario.

Poiché quindi, nell'aprire un'amministrazione di sostegno il GT ha valutato che il beneficiario mantiene un ambito (più o meno ampio) di capacità di intendere e di volere, le scelte più intime legate alla sfera della "collocazione" (dove vivere? Nella propria abitazione o in una struttura) e del "consenso ai trattamenti sanitari" (l'insieme delle scelte legate a come essere curato) rimangano sostanzialmente nella sfera di autonomia dell'interessato.

Ne deriva che, se non ci sono indicazioni specifiche nel Decreto di nomina su chi debba decidere in merito alla collocazione e al consenso ai trattamenti sanitari, questi rientrano nella piena autonomia e libertà del beneficiario.

Sull'Amministratore grava sempre e comunque un generale compito di *collaborazione con l'interessato* facendogli comprendere i vantaggi e gli svantaggi delle scelte sulla sua salute e di *relazione al GT* circa scelte pericolose per il beneficiario stesso.

Le situazioni eccezionali (es. il Decreto non dice nulla in merito a collocazione e/o consenso al trattamento e il beneficiario è in una situazione critica di temporanea incapacità di intendere e di volere) devono essere valutate caso per caso.

La legge, infine, vieta espressamente, che l'Amministratore possa acquistare diritti o beni del tutelato oppure vendere propri diritti o beni al tutelato.

#### **11. LE MODIFICHE E LE INTEGRAZIONI AL DECRETO DI NOMINA DELL'AMMINISTRATORE DI SOSTEGNO.**

 L'Amministrazione di sostegno si caratterizza per essere una misura che si adatta alle condizioni attuali del beneficiario.

Se queste **peggiorano**, il Decreto di nomina potrebbe essere inadeguato per le nuove esigenze dell'amministrato.

La legge pertanto consente all'Amministratore di chiedere al Giudice le modifiche/integrazioni ritenute più opportune per far fronte alla situazione che si è presentata.

#### Esempio:

 *AL MOMENTO DELL'APERTURA DELL'AMM.NE* il GT aveva stabilito nel Decreto di nomina che **"il beneficiario possa compiere solo con l'assistenza necessaria dell'Amministratore di sostegno, previa ulteriore specifica autorizzazione del Giudice Tutelare** ogni operazione connessa alla modifica delle condizioni di gestione del conto corrente di amministrazione**"**

*DOPO UN ANNO* (a seguito del peggioramento delle condizioni di salute dell'interessato) si **chiede al GT di modificare** il Decreto in questo modo **"che l'Amministratore di sostegno, in nome e per conto della persona Beneficiaria, previa ulteriore specifica autorizzazione del Giudice Tutelare, possa compiere con poteri di rappresentanza esclusiva** ogni operazione connessa alla modifica delle condizioni di gestione del conto corrente di amministrazione**".**

In questo caso la richiesta di modifica si basa sulla considerazione che dopo un anno il beneficiario non è più in grado di collaborare

pienamente alle operazioni amministrative e contabili legate alla gestione del proprio conto corrente.

Quanto detto, con le opportune adeguate indicazioni, circa l'ampliamento dell'ambito di autonomie riconosciute al beneficiario, vale anche se **le condizioni di salute migliorano**.

Qualora l'Amministratore voglia chiedere al GT una modifica/integrazione del Decreto di nomina, è necessario predisporre un'apposita istanza e depositarla in cancelleria.

In questa domanda occorre:

- indicare in maniera precisa le condizioni che giustificano la richiesta di modifica/integrazione (es. le nuove condizioni di salute);
- individuare esattamente la parte del Decreto da modificare/integrare indicando i nuovi poteri/atti/modalità operative (es. se l'atto di vendita di beni debba essere riservato al solo amministratore o al beneficiario con l'assenso dell'amministratore previa autorizzazione del GT,…);
- allegare apposita documentazione giustificativa (es. documentazione medica sul peggioramento/miglioramento delle condizioni di salute che giustifica la richiesta).

**Se i miglioramenti o peggioramenti delle condizioni di salute sono particolarmente importanti e tali da ritenere possibile "chiudere" l'Amministrazione di sostegno, non è sufficiente la modifica del Decreto, ma occorre procedere con la revoca. Si rimanda all'apposito paragrafo.** 

# **12. CASI IN CUI PUÒ ESSERE NECESSARIA L'AUTORIZZAZIONE DEL GIUDICE**

 In questo paragrafo, per facilitare l'Amministratore, si è pensato di riportare le modalità operative che pare utile suggerire in particolari situazioni.

Vale la pena ricordare nuovamente che:

- 1) i casi in cui occorre procedere, con specifiche **istanze di autorizzazione al GT, variano a seconda delle indicazioni contenute nel Decreto di nomina**, alla cui attenta lettura si rimanda sempre prima di procedere;
- 2) il Decreto di nomina specifica in quali casi **l'istanza di autorizzazione deve essere presentata e firmata dal solo Amministratore** (rappresentanza esclusiva) **o dal beneficiario e dall'Amministratore** (assistenza necessaria).

#### **IMPORTANTE**

 **Le indicazioni di seguito suggerite possono valere per qualche situazione, ma non per tutte.** 

Pertanto, i punti di seguito descritti vanno seguiti **solo ed esclusivamente** nel caso in cui le attività da compiere siano previste nel Decreto di nomina, essendo attività che il GT stesso ha rimesso alla propria autorizzazione preventiva.

#### **a) PRELEVARE SOMME DAL CONTO CORRENTE DEL BENEFICIARIO DI IMPORTO ECCEDENTE IL LIMITE AUTORIZZATO DAL GIUDICE TUTELARE, PER PARTICOLARI ESIGENZE**

 Qualora l'Amministratore debba effettuare un pagamento di importo superiore al limite mensile/annuale previsto dal Giudice Tutelare nel Decreto di nomina o acquistare/disinvestire titoli, è necessario predisporre un'apposita istanza di autorizzazione e depositarla in cancelleria.

 In questa domanda occorre chiedere al Giudice tutelare di prelevare la somma di denaro necessaria:

- specificando in maniera precisa le modalità di utilizzo della  $$ stessa (es. tinteggiare casa, saldare debiti con il condominio, etc.) [se è necessario investire/disinvestire titoli preventivamente può essere utile indicare le caratteristiche dei titoli in cui investire/disinvestire]
- allegando apposita documentazione giustificativa (es.  $$ preventivo di spesa relativo al costo dei lavori di manutenzione

dell'appartamento o documentazione rilasciata dall'amministratore di condominio, etc.).

**N.B. se l'Amministratore deve procedere alla stipula di nuovi contratti (es. assunzione badante, ristrutturazione casa, etc. leggere il punto c – ASSUMERE OBBLIGAZIONI).** 

**Se il limite di spesa originariamente previsto è insufficiente per far fronte alle esigenze ordinarie del beneficiario, essendo necessario aumentare tale limite, occorre invece procedere a parte con una MODIFICA del Decreto di nomina.** 

#### **b) ACQUISTARE/VENDERE BENI A FAVORE DEL BENEFICIARIO**

 Nel caso appaia opportuno procedere all'acquisto/vendita di un bene a favore dell'amministrato di importo superiore al limite di spesa autorizzato dal GT nel Decreto di nomina (es. la nuova cucina, il nuovo armadio,…), si deve depositare istanza di autorizzazione, **con contestuale prelievo della somma occorrente dal conto/libretto o a seguito della liquidazione di titoli/buoni fruttiferi (o altri investimenti) del beneficiario**, nella quale:

- indicare gli estremi del venditore;
- specificare cosa si intende acquistare, nonché le motivazioni dell'acquisto, l'altro contraente,…;
- allegare la documentazione specifica (preventivo di spesa, etc);
- (nel caso di vendita) modalità di reimpiego del ricavato (versamento sul conto/libretto, acquisto titoli,…).

#### **Nel caso di vendita di beni ereditari vedere paragrafo 13.**

#### **b.1) acquistare/vendere un immobile (abitazione etc.)**

 Se si tratta di acquistare/vendere un immobile (ad. es. abitazione dove far risiedere il tutelato) occorre anche:

 far effettuare, da un esperto, una "perizia asseverata" (i geometri e gli architetti conoscono le procedure da effettuare) del bene che ne attesti le caratteristiche ed il valore. La perizia deve essere allegata all'istanza.

**ATTENZIONE – trattandosi di atto particolarmente delicato ci si può rivolgere al notaio che redigerà l'atto di vendita il quale, in base alla legge notarile, può, per conto dell'Amministratore, predisporre e presentare l'istanza presso la cancelleria tutele. In questo caso il notaio avrà modo di inserire nella richiesta di autorizzazione tutti gli elementi utili affinché l'atto di acquisto che dovrà essere redatto permetta la corretta trasmissione del bene all'amministrato.** 

#### **b.2) acquistare/vendere un'automobile**

 Se si tratta di acquistare/vendere un'automobile (ad. es. un'automobile con agevolazioni fiscali per disabilità) occorre allegare anche:

- il preventivo della concessionaria (se l'auto è nuova);
- la valutazione di un carrozziere/meccanico (se l'auto è usata).

#### **c) ASSUMERE OBBLIGAZIONI (STIPULA DI CONTRATTI INTESTATI AL BENEFICIARIO)**

 Nel caso in cui si debba procedere alla stipula di un contratto che preveda delle prestazioni a carico del beneficiario (es. pagare lo stipendio all'assistente familiare, ristrutturare casa,…), occorre depositare un'istanza di autorizzazione al Giudice Tutelare che indichi:

- <sup>g</sup>li estremi dell'altro contraente; -
- le condizioni e l'oggetto del contratto (o la bozza del medesimo), nonché le motivazioni che giustificano la stipula del contratto;
- le prestazioni che gravano sul beneficiario (es. obbligo di  $\,$ pagare lo stipendio e i contributi per la "badante") con l'indicazione dell'eventuale importo (nel caso di lavori complessi è utile allegare vari preventivi indicando quello più conveniente/migliore sotto l'aspetto economico e tecnico).

#### **d) ACCETTARE O RINUNCIARE ALL'EREDITÀ NELL'INTERESSE DEL BENEFICIARIO; LIQUIDAZIONE TFR DEFUNTO; VOLTURA AUTO EREDITATE,…**

 Vista la particolare delicatezza delle questioni legate alle eredità che il beneficiario potrebbe acquistare/rinunciare, si invita

l'Amministratore a contattare l'Ufficio di Pubblica Tutela (vedi riferimenti nella quarta pagina di copertina).

**ATTENZIONE - Per avere informazioni direttamente dalla Cancelleria successioni del Tribunale di Torino (costi della procedura etc) è possibile contattare, l'Ufficio via mail all'indirizzo ufficio.successioni.tribunale.torino@giustizia.it o telefonicamente ai seguenti numeri: 011/432.8019-8030.** 

**Inoltre si consiglia di consultare il sito internethttp://www.tribunale.torino.giustizia.it/it/Content/Index/15524**

**ATTENZIONE: l'accettazione eredità (con beneficio di inventario o meno) non va confusa con la DICHIARAZIONE DI SUCCESSIONE da depositare presso l'Agenzia dell'entrate entro un anno dal decesso.** 

 **Si invita pertanto a rivolgersi presso l'Ufficio dell'Agenzia delle entrate competente o presso un patronato per capire se tale dichiarazione è dovuta da parte dell'Amministratore nell'interesse dell'erede amministrato.** 

#### **e) ACCETTARE DONAZIONI**

 Nel caso in cui il tutelato sia beneficiario di una donazione (donatario), l'Amministratore deve presentare istanza di autorizzazione ad accettare la donazione al Giudice tutelare:

- specificando le caratteristiche della donazione (allegando bozza del medesimo);
- allegando valutazione del bene che viene acquistato con la donazione (NB "perizia asseverata" se si tratta di un immobile [appartamento, terreno,…]);
- **per le donazioni di immobili**: allegare visure ipotecarie nonchè documentazione che il bene immobile donando è in regola con le vigenti norme edilizie.

# **f) PROMUOVERE GIUDIZI NELL'INTERESSE DEL TUTELATO**

 Nel caso in cui il tutelato si trovi nella condizioni di dover promuovere in sede giurisdizionale la tutela di un proprio diritto contro qualcuno (ad esclusione delle "denunce di nuova opera o di danno temuto, azioni possessorie o di sfratto, azioni per ottenere frutti o provvedimenti conservativi del patrimonio del tutelato"), occorrendo quindi la nomina di un Avvocato, bisogna chiedere l'autorizzazione al Giudice Tutelare per agire in giudizio. Il Giudice Tutelare in questo modo valuta, seppur sommariamente, se gli interessi da portare in un processo, sono fondati (nel caso in cui venga promossa una causa sapendo di essere nel torto, chi ha proceduto è responsabile dei danni).

Nell'istanza di autorizzazione ad agire in giudizio occorre:

- descrivere, allegando relativa documentazione, l'oggetto della causa che si intende promuovere;
- indicare eventualmente il nome del legale.

#### **13 VENDITA DI UN BENE EREDITARIO**

 Nel caso di vendita di un bene che è stato acquistato dal beneficiario **a seguito di successione ereditaria** (e non è ancora stato fatto l'inventario nel caso di procedura di accettazione con beneficio di inventario), l'Amministratore deve seguire una particolare procedura disposta dal codice di procedura civile che prevede l'autorizzazione del Tribunale previo parere del Giudice Tutelare.

 In questo caso la competenza del Tribunale viene individuata con riferimento al **luogo dell'ultima residenza/domicilio del defunto** ("luogo dell'aperta successione"), rimanendo in capo al Giudice Tutelare (che vigila sull'amministrazione) l'espressione del parere obbligatorio per legge.

Ogni volta in cui un bene ereditario dell'amministrato fuoriesca dal suo patrimonio (compravendita, permuta, costituzione di un diritto reale come l'usufrutto in capo ad altre persone,…) l'Amministratore deve depositare apposita istanza intestata al Tribunale previo parere del Giudice Tutelare, in **bollo da 27 €,**corredata da:

- documentazione attestante le caratteristiche del contratto e del bene da alienare (vendere, permutare, …);
- valutazione del bene fatta da un esperto che attesti il valore del medesimo (NB "perizia asseverata" se si tratta di un immobile [appartamento, terreno,…]);
- $$ eventuale indicazione dell'acquirente;

αποδείλα (περιόρχο del prezzo (veranomo sul eone, <br>
δεν μεταπολείλα (δεν μεταπολείλα (δεν μεταπολείλα (δεν μεταπολείλα (δεν μεταπολείλα (δεν μεταπολείλα (δεν μεταπολείλα (δεν μεταπολείλα (δεν μεταπολείλα (δεν μεταπολεί

- 
- 

- 
- 
- 

- 
- 

È utile ricordare che, di norma, le entrate (con le relative causali) sono facilmente ricavabili consultando gli estratti conto della Banca o le operazioni dei Libretti di risparmio.

**ATTENZIONE - conviene che l'Amministratore conservi fin dalla data del giuramento la documentazione di entrata e di spesa (suddividendola mese per mese), in modo tale da evitare difficoltà nella corretta compilazione del modello di rendiconto annuale.** 

Al rendiconto occorre allegare:

- 1) le certificazioni mediche recenti relative al beneficiario;
- 2) una copia degli estratti conto (o del libretto) con l'indicazione delle movimentazioni e del saldo;
- 3) i documenti (fatture, ricevute, etc.) che giustificano le spese compiute [gli scontrini di importo limitato per l'acquisto di capi di abbigliamento e alimentari non devono essere allegati; valuti l'Amministratore l'opportunità di allegare gli scontrini attestanti le spese mediche intestate al beneficiario].
- 4) eventuali relazioni integrative predisposte dall'Amministratore che chiariscano questioni significative (positive o negative) nella gestione (es. il rapporto con l'Amministratore, con la "badante", con gli operatori dei servizi,…).

In situazioni eccezionali e particolarmente complesse il Giudice Tutelare (dietro presentazione di apposita istanza MOTIVATA da depositare normalmente assieme al rendiconto) può o meno riconoscere un "equo indennizzo", autorizzando il prelievo dal conto/libretto di amministrazione. L'equo indennizzo consiste in un ristoro economico per le difficoltà affrontate nella gestione del patrimonio.

#### **b) IL RENDICONTO DI CHIUSURA**

 L'Amministratore che termina l'incarico (perché è mancato il beneficiario oppure perché l'Amministratore è stato esonerato o rimosso) **DEVE** consegnare, **entro 60 gg**, alla cancelleria tutele **il rendiconto finale,** utilizzando, adattandolo opportunamente, il modello di rendiconto annuale.

Al rendiconto finale, **nel caso sia deceduta la persona amministrata**, occorre allegare il certificato di morte e l'elenco degli eredi.

**ATTENZIONE – con il decesso del beneficiario l'Amministratore cessa di esercitare i propri poteri. Si apre, inoltre, la successione: gli eredi dell'amministrato hanno titolo ad esercitare i diritti previsti dalla legge a prescindere dalla presentazione e approvazione del rendiconto finale; le eventuali spese non ancora saldate competono, quindi, agli eredi.** 

**In situazioni ECCEZIONALI, e salvo che non ci sia stata un'autorizzazione preventiva, è possibile chiedere al Giudice Tutelare, attivandosi immediatamente, un'autorizzazione al prelievo dal conto corrente/libretto di amministrazione delle somme necessarie per le spese funerarie, allegando la fattura rilasciata dall'impresa funebre.** 

# **18. LE RESPONSABILITÀ DELL'AMMINISTRATORE**

 L'Amministratore deve gestire i beni del beneficiario con la massima attenzione e diligenza.

 Qualora l'Amministratore, violando i propri doveri di attenzione e interesse per il beneficiario, abbia tenuto comportamenti tali da "danneggiare" il suo patrimonio (ad es. sanzioni amministrative a carico dell'amministrato etc.) può essere chiamato da parte dei "soggetti interessati" (ad es. gli eredi, nel caso in cui il beneficiario sia mancato; il nuovo Amministratore, nel caso in cui il primo abbia terminato il suo incarico;…) a rispondere dei danni provocati.

Il Giudice Tutelare, qualora l'Amministratore abbia tenuto comportamenti gravemente scorretti nella gestione della tutela, **può rimuoverlo**. Il GT deve sentire l'Amministratore personalmenteprima di decidere.

Gli eventuali comportamenti che configurano dei reati comportano una responsabilità penale e sono disciplinati dalla relativa normativa.

## **19. LA REVOCA DELL'AMMINISTRAZIONE**

 Può essere disposta se è venuta meno la causa che la giustificava e pertanto l'amministrazione risulta inidonea per garantire gli interessi del beneficiario.

Può essere disposta dal GT in due casi:

- a) se le condizioni di salute del beneficiario, dimostrate da apposita documentazione medica, sono particolarmente migliorate e si possa ritenere venuta completamente meno la sua causa; in questo caso si può ammettere che il beneficiario abbia riacquistato la capacità di gestire i propri interessi in completa autonomia;
- b) se le condizioni di salute del beneficiario, dimostrate da apposita documentazione medica, sono particolarmente peggiorate e l'amministrazione non sia più sufficiente per proteggere il beneficiario, essendo necessaria l'apertura della tutela.

L'istanza per la revoca (completa della documentazione medica necessaria) deve essere presentata alla cancelleria tutele. Il Giudice Tutelare:

- se ravvisa sussistente l'ipotesi di cui al punto a) provvede con Decreto motivato alla cessazione dell'amministrazione di sostegno;
- se ritiene necessaria l'apertura della tutela (punto b) trasmette la comunicazione al Pubblico Ministero, perché richieda al Tribunale l'interdizione e la successiva apertura della tutela. In questo caso l'amministrazione cessa con la nomina del tutore.

# **PARTE II - COME FARE PER…**

## **20. DEPOSITARE DOCUMENTI PER IL GIUDICE TUTELARE O RITIRARE LE RELATIVE COPIE**

Quando l'Amministratore intende presentare una richiesta (istanza), un rendiconto o altre comunicazioni destinati al Giudice Tutelare o intende ritirare copie di autorizzazioni o altri documenti **DEVE** recarsi presso lo sportello della Cancelleria Tutele (III piano scala B st. 31212).

**Per sapere se occorrono (e quante) marche da bollo leggere paragrafo seguente.** 

Per accedere allo sportello occorre ritirare il numero di prenotazione all'eliminacoda e attendere il proprio turno. La cancelleria rilascia 70 numeri di prenotazione al giorno ed è possibile depositare fino ad un massimo di 4 documenti.

**ATTENZIONE: si consiglia di fare sempre una fotocopia delle istanze, dei rendiconti e degli altri documenti da consegnare in cancelleria.** 

Le istanze e gli altri documenti possono essere depositati da persona diversa purché in possesso di delega e documento di identità rilasciati dall'Amministratore.

**ATTENZIONE: A partire dal 1 marzo 2015 sarà possibile accedere alla cancelleria tutele su prenotazione tramite internet www.tribunale.torino.it (sezione Servizi al cittadino) fissando un appuntamento per depositare la documentazione predisposta dall'Amministratore. Gli Amministratori privati non-professionisti (per i professionisti le modalità sono state comunicate ai rispettivi ordini professionali) potranno accedere al servizio prenotazione a partire dal 20 febbraio 2015, ma occorrerà accreditarsi sul sito del Tribunale di Torino (www.tribunale.torino.it) e accedere alla sezione** *Servizi al cittadino***;**  *Ufficio tutele – Prenotazione appuntamenti***; e utilizzare la funzione** *Crea un account ora***.** 

## **21. LE MARCHE DA BOLLO – INFORMAZIONI GENERALI**

 Di seguito si forniscono alcune indicazioni sull'acquisto delle marche da bollo per istanze o copie.

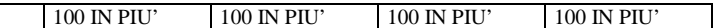

#### **a) le istanze**

 A seguito di una circolare del Ministero di Giustizia pubblicata nel mese di Maggio 2014, sono state fornite le indicazioni circa i casi in cui è obbligatorio che l'istanza di autorizzazione necessiti di marca da bollo (le marche da bollo si possono acquistare presso le tabaccherie).

A seguito di tale circolare sono in bollo (marca da 27 €) le **istanze di autorizzazione alla vendita di beni del tutelato (o alla permuta)**, alle transazioni, concordati, etc …, **di competenza del Tribunale, previo parere del Giudice Tutelare**.

L'istanza si deposita presso la cancelleria tutele, perché il **Giudice Tutelare possa esprimere il proprio parere**, e verrà inviata d'ufficio al Tribunale collegiale per l'autorizzazione.

#### **b) le copie delle autorizzazioni e degli altri documenti**

 Sono in bollo le **copie delle autorizzazioni** adottate dal Giudice Tutelare o le **copie dei documenti presenti nel fascicolo** di amministrazione (atto di nomina, giuramento, autorizzazioni,  $etc...$ ).

Il costo delle copie è variabile a seconda che si tratti di copie "libere" o "autentiche", "urgenti" [*se l'Amministratore ha bisogno della copia prima che venga vistata dal Pubblico Ministero*] o "non urgenti" e in relazione al numero di pagine del provvedimento stesso.

Gli importi delle copie sono illustrati nella seguente tabella (AGGIORNATA AL 3/5/2014):

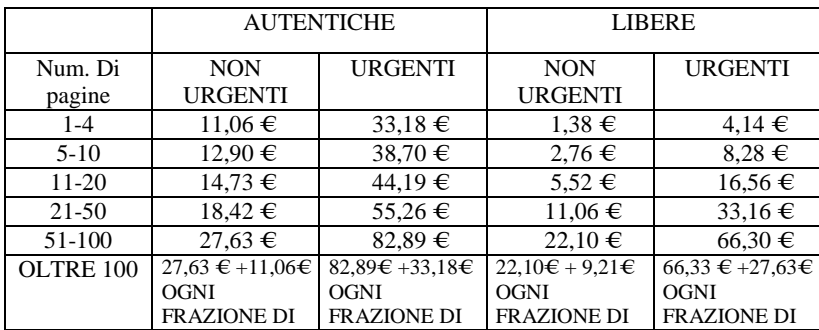

**Si consiglia di valutare con anticipo di quante copie l'Amministratore avrà bisogno perché al momento del deposito delle richieste di autorizzazione occorre "prenotare" il numero di copie occorrenti. Le marche dovranno, quindi, essere consegnate all'operatore di cancelleria al momento del ritiro.** 

**Esempio: se la banca ha bisogno di una copia libera non urgente e l'INPS di una copia autentica non urgente della stessa autorizzazione (supponiamo che il provvedimento sia di 3 pagine) si prenoteranno, al momento del deposito dell'istanza, una copia semplice con marca da 1,38 € e una copia autentica con marca da 11,06 €.** 

#### **c) Non necessitano, pertanto, di marca da bollo**:

- i rendiconti;
- $$  le comunicazioni circa la nuova collocazione del beneficiario (se il beneficiario ha cioè cambiato struttura o dalla propria residenza è passato in struttura,…);
- le semplici comunicazioni al Giudice (richiesta incontri o informazioni su alcune questioni rilevanti etc);
- le richieste motivate di esonero/sostituzione;
- tutte quelle istanze di autorizzazione che vengono decise **esclusivamente** dal Giudice Tutelare.

#### **22. COME SAPERE SE UN'ISTANZA E' STATA ACCOLTA**

a) è è possibile consultare il sito internet **http://pst.giustizia.it/PST/ (cliccare sul tasto ACCEDI accanto alla voce "Consultazione pubblica dei registri" in basso)** e compilare i campi come richiesto:

Campo REGIONE: "Piemonte";

 Campo UFFICI GIUDIZIARI: "Tribunale Ordinario Torino" (oppure "ex Pinerolo" se il fascicolo era gestito dal Tribunale di Pinerolo)

Campo REGISTRO: "Volontaria giurisdizione"

Cliccare CONSULTA e quindi RUOLO GENERALE.

Inserire negli appositi campi il numero e l'anno del FASCICOLO di tutela (es. se il fascicolo di tutela è il 999/1999 nel campo NUMERO occorre scrivere 999, nel campo ANNO 1999) e cliccare "ESEGUI RICERCA".

È possibile, a questo punto, consultare il "fascicolo" in maniera anonima.

Sullo schermo appare una tabella che riporta le seguenti indicazioni:

- nella prima colonna il numero del fascicolo e l'anno (es. 999/1999);
- nella seconda colonna il nome del Giudice;
- nella terza colonna il tipo di "rito": AMMINISTRAZIONE DI SOSTEGNO, identifica il fascicolo vero e proprio e contiene tutte le informazioni dall'apertura in avanti (es. data nomina, data giuramento etc…); SUB PROC. TUTELE/CURATELE, identifica i singoli procedimenti di autorizzazione.

Cliccando sul numero del fascicolo (es. 999/1999) all'altezza della riga che riporta, nella colonna "rito", AMMINISTRAZIONE DI SOSTEGNO, si potrà consultare il fascicolo vero e proprio (data apertura, data giuramento, data deposito rendiconto,…).

Cliccando sul numero del fascicolo (es. 999/1999) all'altezza della riga che riporta, nella colonna "rito", SUB PROC. TUTELE/CURATELE, si potrà capire se una singola istanza è stata autorizzata.

 Quando, infatti, a video appare la scritta "RITORNO ATTI DAL PM/PG" il documento potrà essere ritirato presso la cancelleria tutele (consegnando, ovviamente, in cancelleria la marca da bollo necessaria);si ricordi che se l'Amministratore ha chiesto, in sede di deposito dell'istanza, una copia dell'autorizzazione "urgente", il documento potrà essere ritirato in cancelleria quando a video appare la scritta "DECRETO/ORDINANZA DI ACCOGLIMENTO TOTALE".

- b) è possibile contattare:
- la Cancelleria tutele al tel. **011.432.8020** (**dal lunedì al venerdì**, **dalle ore 12.30 alle ore 13.15**).

#### **23. DOVE DEVO RIVOLGERMI PER…**

 In questo paragrafo sono riportati (senza il carattere dell'esaustività) alcuni riferimenti per orientarsi in merito alle principali pratiche che possono riguardare una persona in tutela.

#### **U.R.P. - UFFICIO RELAZIONI CON IL PUBBLICO DEL TRIBUNALE DI TORINO**

 piano terra - ingresso 3 - Aula n. 11dal lunedì al venerdì con orario 9:00/12:00

Tel: 011/43 29 039 - 011/43 28 440 - 011/43 29 457 - 011/43 29 893 - 011/43 27 970 Fax: 011/43 28 449 E-mail: urp.tribunale.torino@giustizia.it

Per recuperare la modulistica e orientarsi in merito alla dislocazione degli Uffici e alle pratiche e procedure di competenza del Tribunale.

# **RIFERIMENTI SERVIZI SOCIALI (SITO REGIONE PIEMONTE)**

http://www.regione.piemonte.it/cgibin/polsoc/ricerca/enti/index.cgi

Tramite questo link è possibile capire quali sono i servizi socioassistenziali di riferimento per raccogliere informazioni in merito alle prestazioni offerte.

## **INPS**

## www.inps.itnumero gratuito da telefono fisso 803.164

numero da cellulare 06.164.164

per pratiche relative a PENSIONI (vecchiaia, anzianità, invalidità, reversibilità, indiretta), INDENNITÀ DI ACCOMPAGNAMENTO, PRESTAZIONI A FAVORE DI IPOVEDENTI,…

#### **AGENZIA DELLE ENTRATE**

www.agenziaentrate.it

 numero da telefono fisso 848.800.444 numero da cellulare 06.966.689.07 per inviare una richiesta all'Agenzia compilare il modello su: http://www1.agenziaentrate.gov.it/comunicare/contact\_center/index .htm

per pratiche relative a questioni fiscali del beneficiario (dichiarazione di successione; dichiarazione dei redditi; sanzioni in materia fiscale;…).

#### **PATRONATI E C.A.F. (Centri di Assistenza Fiscale)**

 È possibile rivolgersi ai patronati e/o ai C.A.F. per le pratiche che devono essere presentate all'INPS o all'Agenzia delle Entrate. Si invita pertanto a rivolgersi a quello di propria conoscenza per le questioni relative alla persona in tutela.

## **C.I.D. CENTRO INFORMAZIONE DISABILITÀ**

http://www.cittametropolitana.torino.gov.it/cid/numero gratuito verde 800.666.060 altri numeri telefonici 011.861.4820/4834/4743 mail cid@cittametropolitana.torino.it

Diffonde informazioni ai cittadini consentendo di conoscere e utilizzare al meglio i servizi e le opportunità esistenti sul territorio provinciale a favore delle persone in condizioni di disabilità.

#### **SPORTELLO DI INFORMAZIONE SOCIALE**

http://sportellosociale.cittametropolitana.torino.gov.it/

Lo Sportello di informazione sociale è rivolto a cittadini, operatori e amministratori degli Enti locali e offre aggiornamenti quotidiani, news, informazioni e approfondimenti su legislazione, dati, statistiche, pubblicazioni, appuntamenti, iniziative e link in tema di: Anziani, Famiglie, Giovani, Handicap, Lavoro e Formazione, Immigrazione, Minori, Pari Opportunità, Volontariato e Terzo Settore, Dipendenze.

Inoltre si occupa della diffusione, di concerto con gli enti gestori istituzionali (consorzi socio-assistenziali e unioni di comuni), dell'informazione in materia di servizi sociali sul territorio di competenza.

# **UNITÀ DI VALUTAZIONE GERIATRICA**

 http://www.regione.piemonte.it/sanita/cms2/guida-al-serviziosanitario/certificazioni-e-riconoscimenti/219-per-richiedere-gliaccertamenti-dellunita-valutativa-geriatrica

Per poter usufruire dei **servizi** per gli **anziani non autosufficienti**  occorre richiedere una valutazione all'**Unità di Valutazione geriatrica (U.V.G.)** della propria Asl di residenza. Si tratta di una commissione composta da medici, infermieri professionali, assistenti sociali ed eventuali altre figure professionali ritenute opportune per il singolo caso. L'interessato può farsi assistere dal proprio **medico di famiglia** in sede di valutazione. Il compito dell'U.V.G. è quello di valutare il **livello di non autosufficienza**  dell'anziano e quindi di individuare le risposte più adatte a risolvere o prevenire **problemi sociali e sanitari**, scegliendo tra diverse **tipologie di intervento** (cure domiciliari in lungoassistenza; ricovero in residenze sanitarie assistenziali; Centro diurno Alzheimer; ricovero di sollievo).

## **ORDINE DEGLI AVVOCATI DI TORINO – GRATUITO PATROCINIO**

 http://www.ordineavvocatitorino.it/sites/default/files/documents/Gratuito/DOMANDAGRATUITO.pdf

Se il Tutore deve conferire mandato ad un legale per iniziare una causa a favore del proprio tutelato con reddito insufficiente (salve le autorizzazioni preventive del Giudice Tutelare) può rivolgersi all'ordine degli avvocati e presentare una "Istanza per l'ammissione al gratuito patrocinio".

#### **ALLEGATI**

#### **ALCUNI FAC-SIMILI DI MODELLI UTILI PER IL TUTORE, FORNITI DAL TRIBUNALE DI TORINO**

È possibile utilizzare dei fac-simili (puramente indicativi) per la presentazione di istanze o rendiconti al Giudice Tutelare.

**Tutti i modelli sono scaricabili dal sito del Tribunale di Torino www.tribunale.torino.it seguendo le seguenti indicazioni:** 

**- SERVIZI AL CITTADINO (sulla barra BLU della Home page);** 

**- MODULISTICA** 

- **AREA CIVILE;**
- **GIUDICE TUTELARE.**

I modelli possono essere ritirati anche presso l'Ufficio di Pubblica Tutela o presso l'U.R.P. del Tribunale.

Trattandosi di fac-simili, possono e devono essere adattati alle esigenze specifiche di ciascun Tutore, provvedendo a riprodurne il testo su un foglio "bianco".

La presentazione di istanze al GT non si deve risolvere in una mera operazione burocratica, in quanto rappresenta un modo per valorizzare e promuovere i diritti del tutelato, e deve essere predisposta in maniera precisa per consentire al Giudice di poter decidere avendo valutato tutti gli elementi utili forniti dal Tutore.

Per dubbi o problemi di compilazione si invita il Tutore a **contattare l'Ufficio di Pubblica Tutela**.

#### **1) INFORMAZIONI RELATIVE AL TUTELATO/AMMINISTRATO**

Tutela/ASO n.

\_\_\_\_\_\_\_\_\_\_\_\_\_\_\_\_

Tutelato/Beneficiario \_\_\_\_\_\_\_\_\_\_\_\_\_\_\_

Data del Giuramento

Tutore/Amministratore \_\_\_\_\_\_\_\_\_\_\_\_\_\_\_\_\_\_\_\_\_\_\_\_\_\_\_\_\_ Tel Tutore/Amministratore

#### **ACCERTAMENTO DELLA SITUAZIONE PERSONALE E DELLO STATO PATRIMONIALE INIZIALE DEL TUTELATO/AMMINISTRATO** (da consegnare entro 30 giorni dalla data del giuramento)

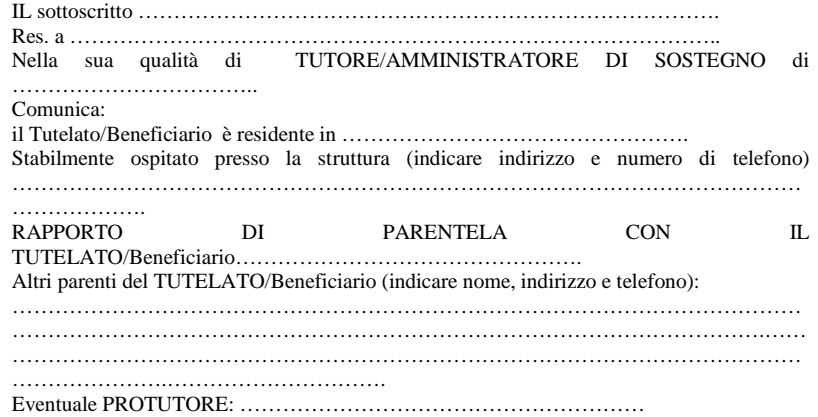

#### **COMUNICA**

1) PATRIMONIO DEL TUTELATO/AMMINISTRATO (elencare se il beneficiario è titolare di conti correnti postali/bancari, libretti di risparmio, titoli, buoni postali, obbligazioni, assicurazioni, fondi,… specificando il valore di ciascun prodotto):

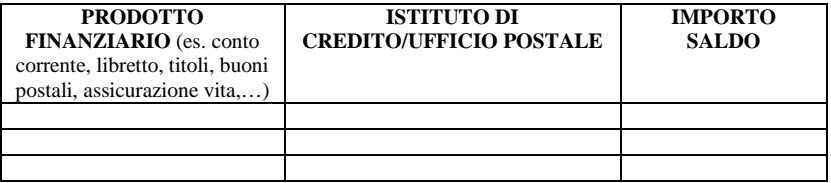

2) PATRIMONIO IMMOBILIARE DEL TUTELATO/AMMINISTRATO (indicare indirizzo di ciascun immobile e quota di proprietà in capo al tutelato):

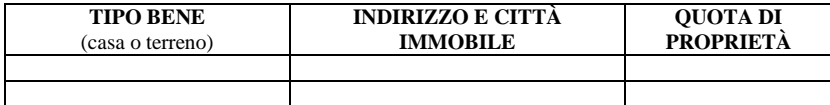

3) PATRIMONIO MOBILIARE DEL TUTELATO/AMMINISTRATO (indicare le automobili o i beni di valore,…):

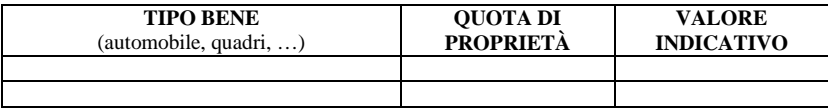

4) ENTRATE INTESTATE AL TUTELATO/AMMINISTRATO (indicare il soggetto CHE PAGA e l'importo mensile):

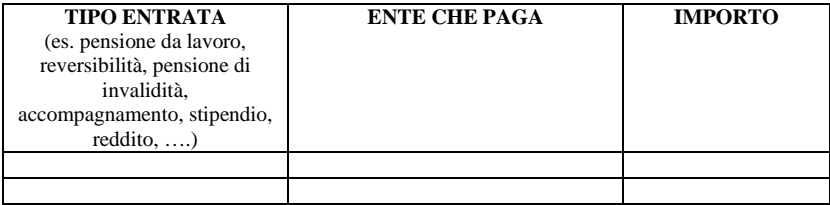

5) USCITE INTESTATE AL TUTELATO/AMMINISTRATO (indicare il soggetto CHE RICEVE IL PAGAMENTO e l'importo mensile):

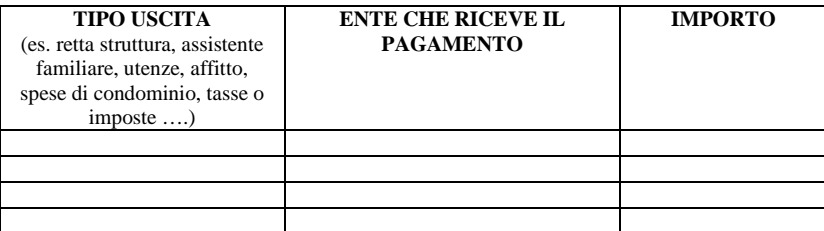

TORINO, \_\_\_\_\_\_\_\_\_\_\_\_\_\_\_\_\_\_\_

FIRMA DEL TUTORE/AMMINISTRATORE

\_\_\_\_\_\_\_\_\_\_\_\_\_\_\_\_\_\_\_\_\_\_\_\_\_\_\_\_\_\_\_\_\_\_\_\_\_\_

Allegare copie saldi conti corrente, copie libretti, copie visura catastale

#### **2) COME SI SCRIVE UN'ISTANZA DI AUTORIZZAZIONE**

**Ogni richiesta che si presenta al Giudice Tutelare (o al Tribunale) è opportuno che contenga tutti gli elementi che permettano al Giudice di poter comprendere chiaramente la situazione che gli viene sottoposta.** 

 **Al di là delle specificità di ciascuna richiesta, ogni istanza deve contenere (come chiarito nelle pagine di questo VADEMECUM):** 

- **numero del fascicolo di tutela (riportato sul decreto di nomina e sul verbale di giuramento);**
- **elementi che identifichino il tutelato ed il Tutore;**
- **numero di telefono (possibilmente telefono cellulare) del Tutore, per eventuali comunicazioni;**
- **eventuali PREMESSE, per chiarire alcuni elementi al Giudice;**
- **l'oggetto per punti (1, 2, 3…) dell'autorizzazione che si chiede al Giudice.**

Un'istanza tipo potrà, pertanto, essere formulata come segue:

ASO n. Beneficiario ……………..

> Al signor Giudice Tutelare del Tribunale di Torino (oppure "Al Tribunale di Torino previo parere del Giudice Tutelare")

Il sottoscritto( *generalità e numero di telefono*) nella sua qualità di Amministratore di sostegno del Sig. \_\_\_\_\_\_\_\_\_\_\_\_\_\_\_ Aso n.\_\_\_\_\_\_\_\_\_\_

#### PREMESSO CHE

#### (**elencare per punti gli elementi utili a descrivere la situazione in cui si trova il tutelato, che servono al Giudice per poter assumere la decisione**)

- in data è deceduto Tizio che era …;
- occorre procedere a saldare il debito con la RSA…
- occorre procedere a lavori di manutenzione nell'appartamento di residenza

#### CHIEDE

l'autorizzazione

- **1)** ad accettare l'eredità/rinunciare all'eredità…etc.
- **2)** a liquidare somme,…etc.
- **3)** a versare il ricavato della vendita sul c/c o sul libretto etc

Torino, lì ( data ) e firma

ALLEGATI:

- documentazione attestante debiti ereditari; fatture RSA; preventivi lavori;…

# **3) RENDICONTO PERIODICO/FINALE**

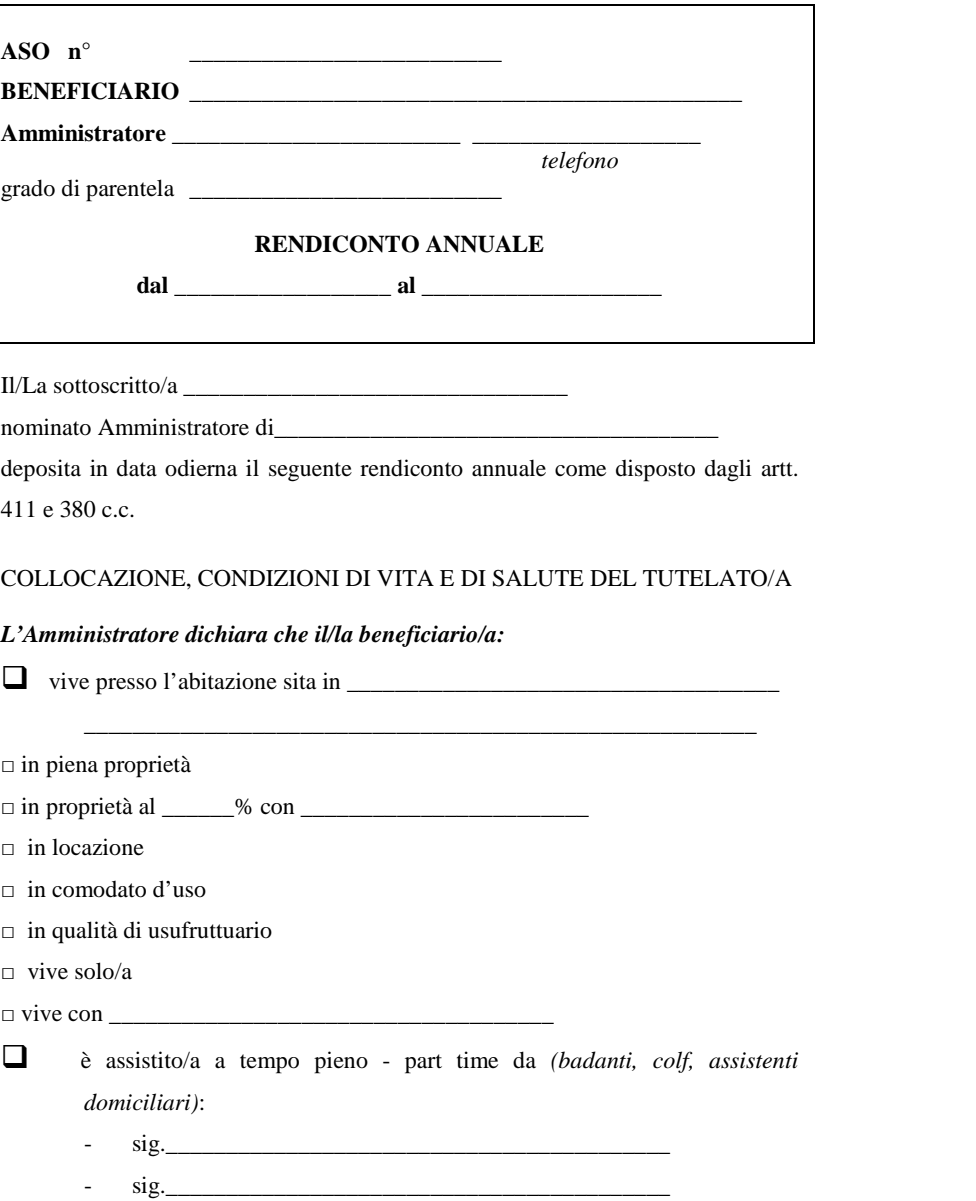

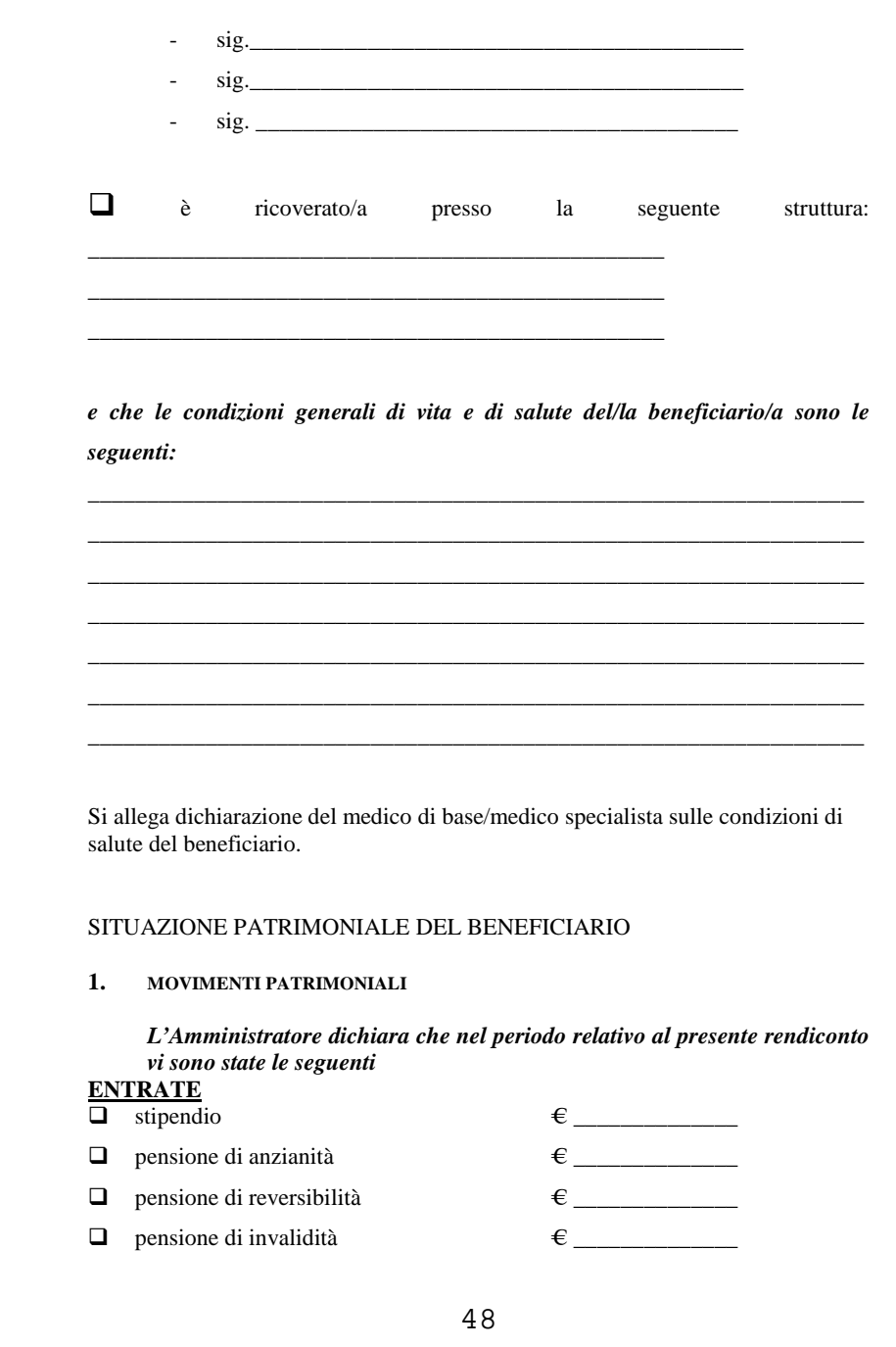

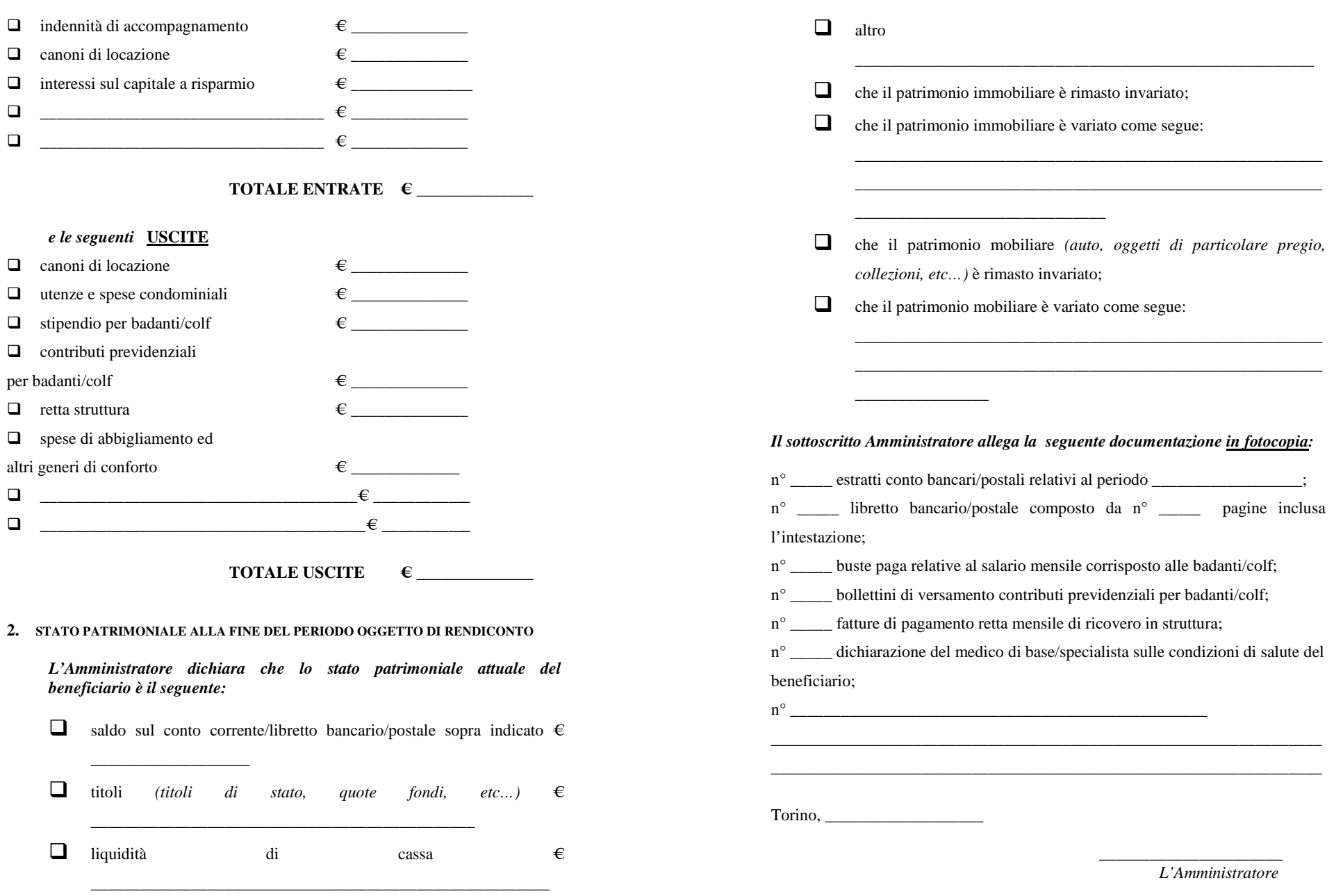